MINISTÉRIO DA AGRICULTURA, PECUÁRIA E ABASTECIMENTO - MAPA COMPANHIA NACIONAL DE ABASTECIMENTO - CONAB DIRETORIA DE GESTÃO DE ESTOQUES - DIGES SUPERINTENDÊNCIA DE OPERAÇÕES - SUOPE GERÊNCIA DE COMERCIALIZAÇÃO - GECOM

## COMUNICADO DIGES/SUOPE/GECOM N.º 673, DE 06.06.2007

À : TODAS AS SUREG'S, BOLSAS DE MERCADORIAS, CNB E ANBM.

REF: AVISO DE COMPRA DE FARINHA DE TRIGO ENRIQUECIDA TIPO 1 - N.º 328/2007

INFORMAMOS A SEGUIR O PRECO MÁXIMO ADMITIDO NA OPERAÇÃO EM REFERÊNCIA, (ICMS EXCLUSO), PARA O LEILÃO A SER REALIZADO NO DIA 12/06/2007 (TERCA-FEIRA):

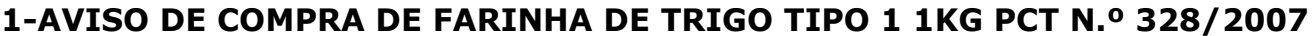

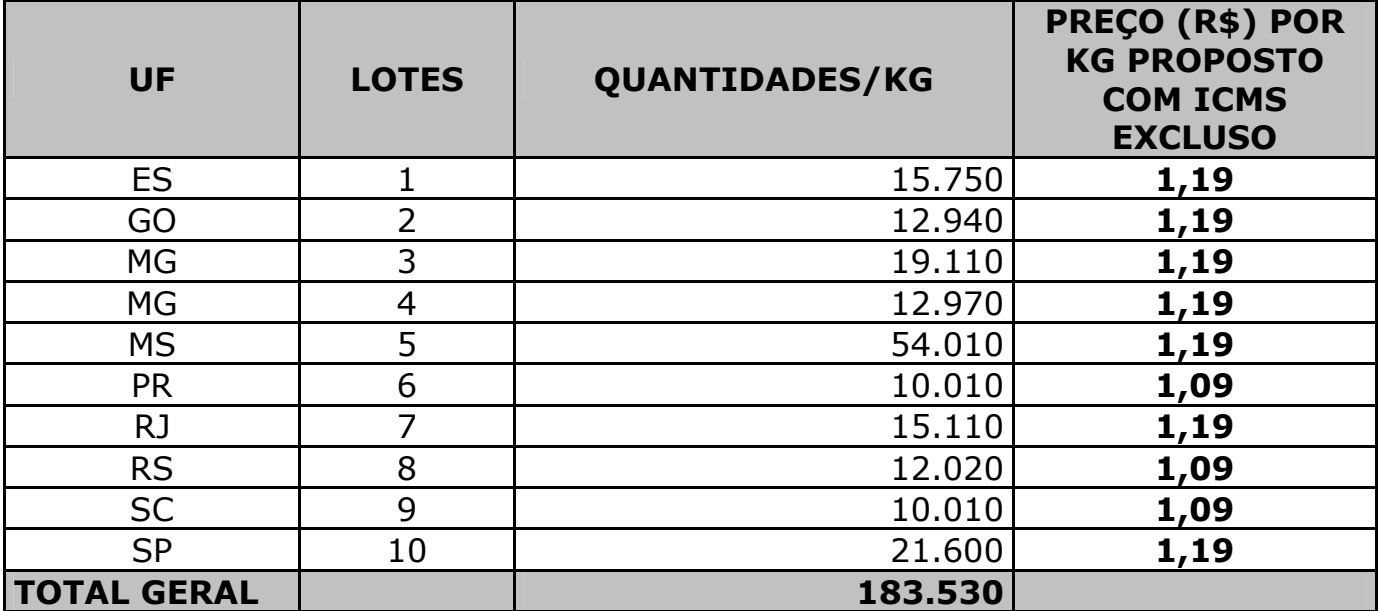

**MÔNICA AVELAR ANTUNES NETTO** SUPERINTENDÊNCIA DE OPERAÇÕES **SUPERINTENDENTE** 

**JOSÉ CARLOS DE ANDRADE** DIRETOR DE GESTÃO ADMINISTRATIVA E FINANCEIRA, NO EXERCÍCIO DA DIGES